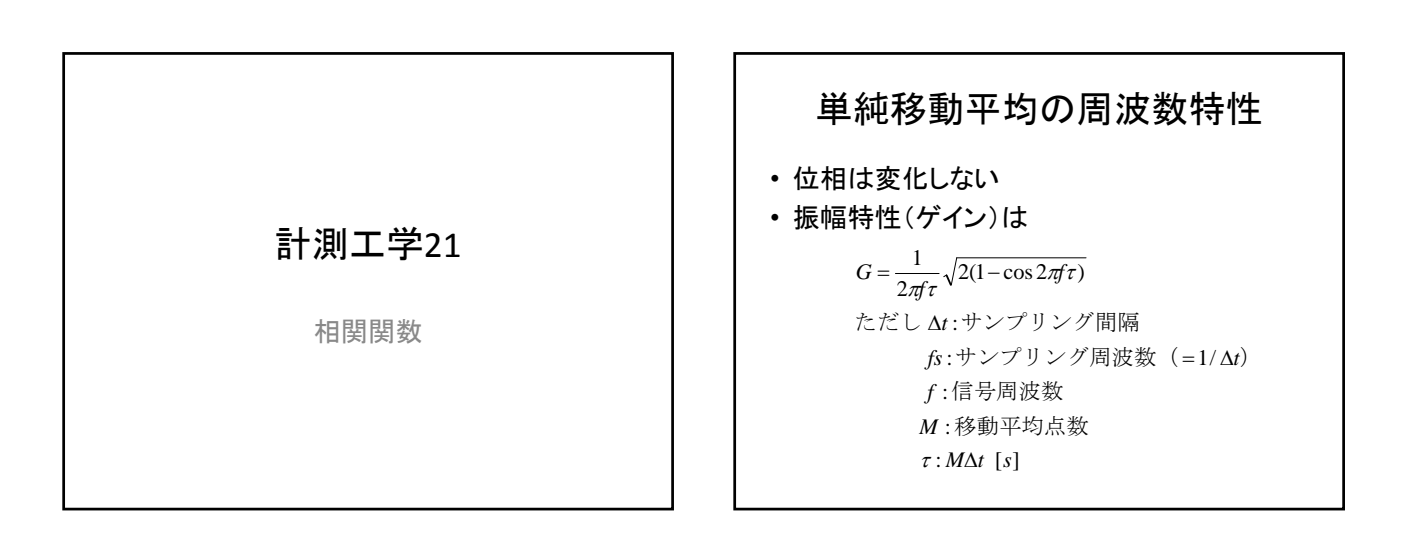

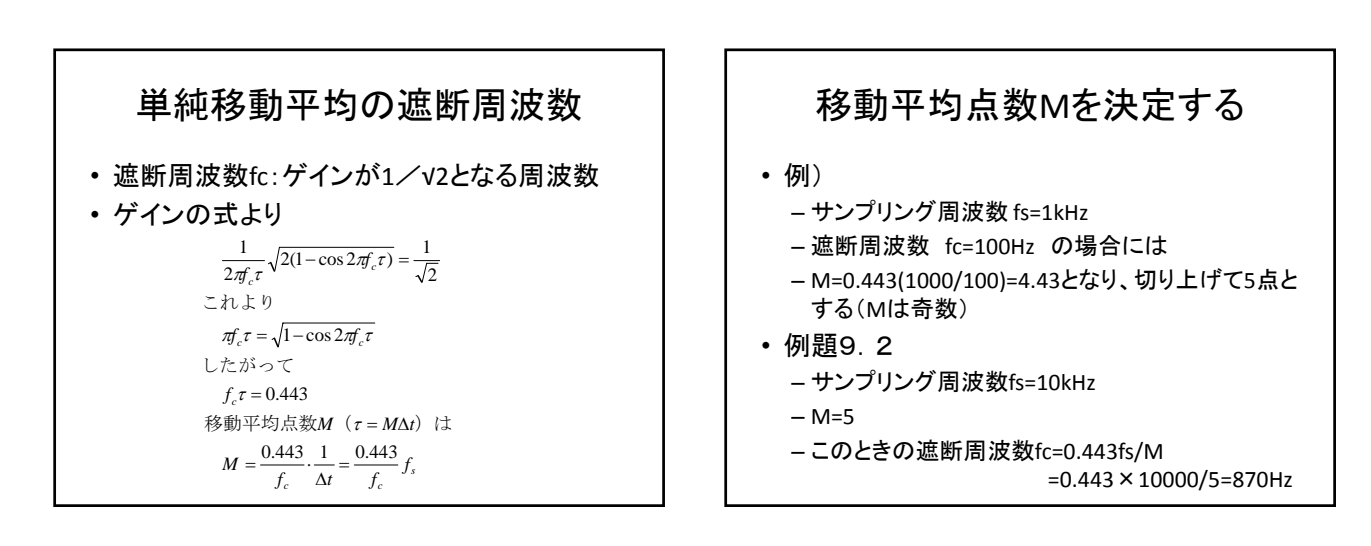

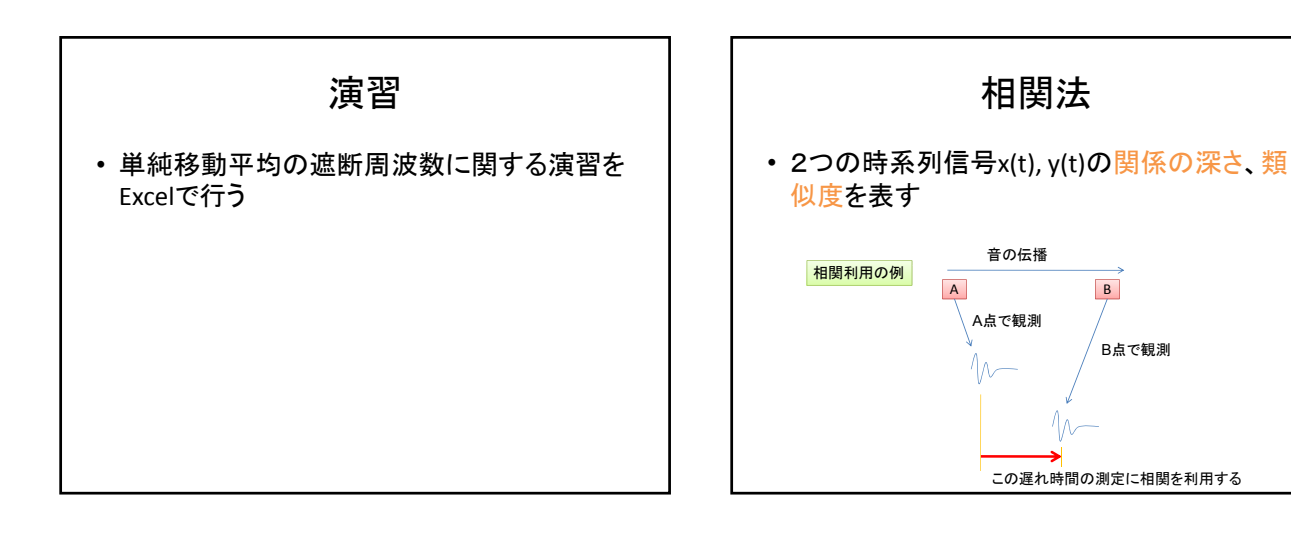

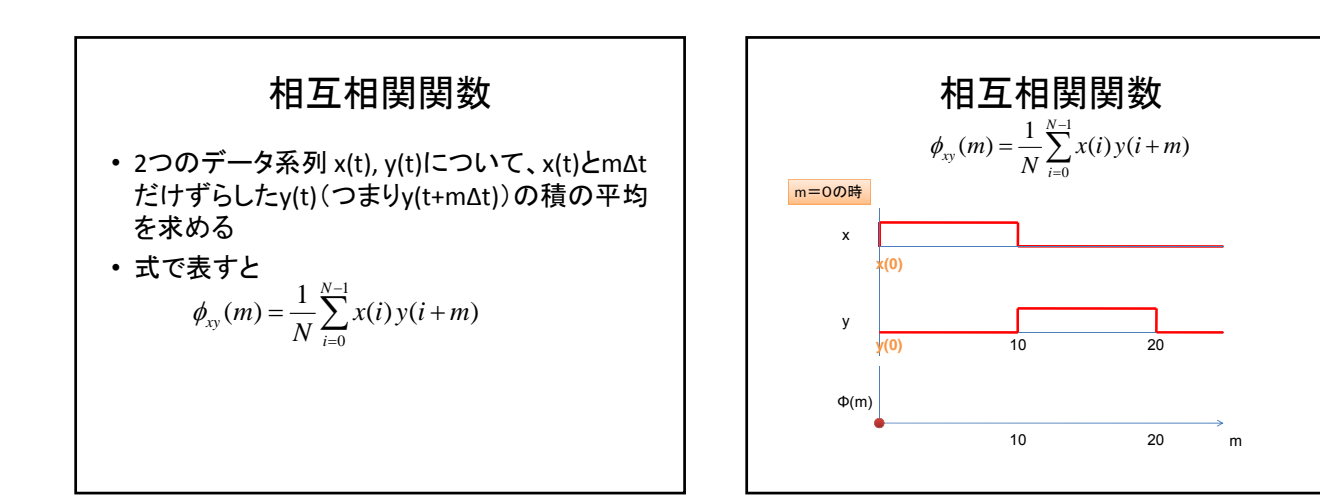

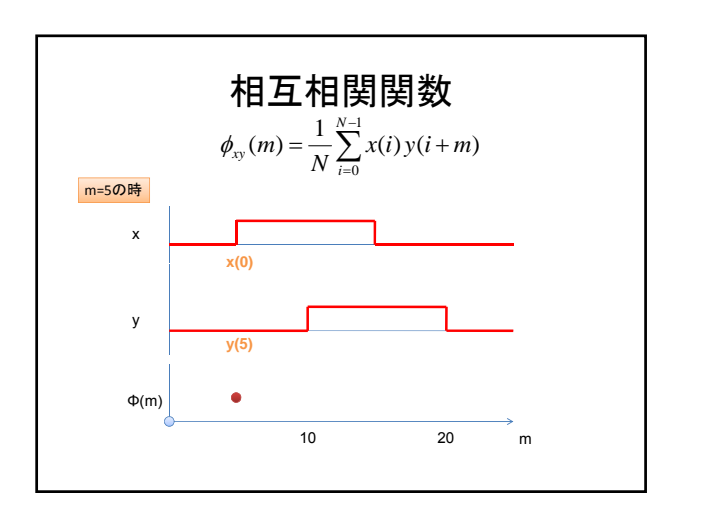

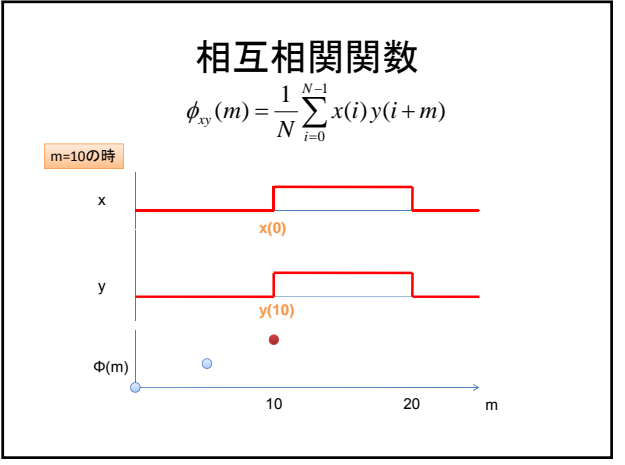

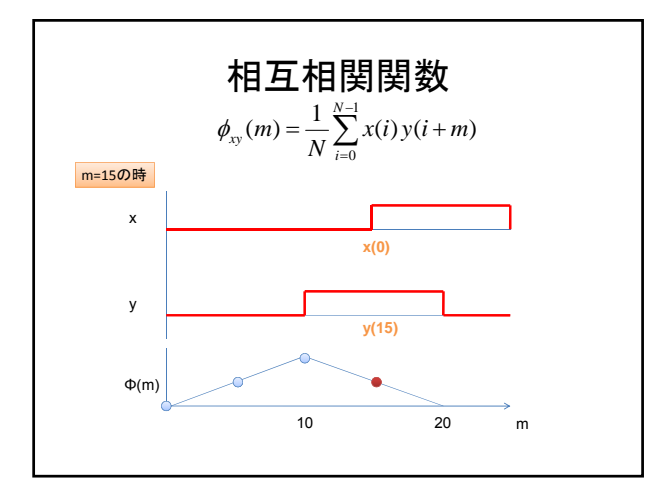

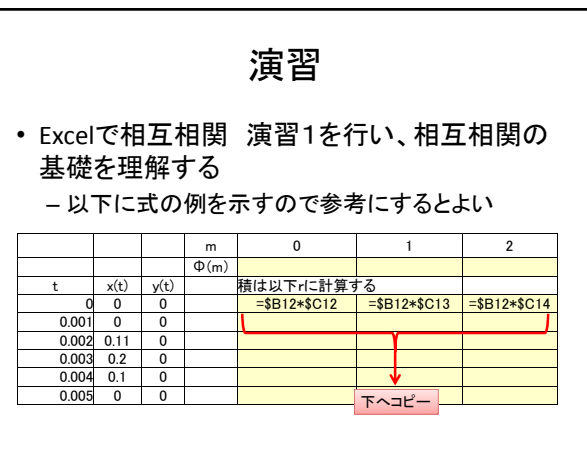

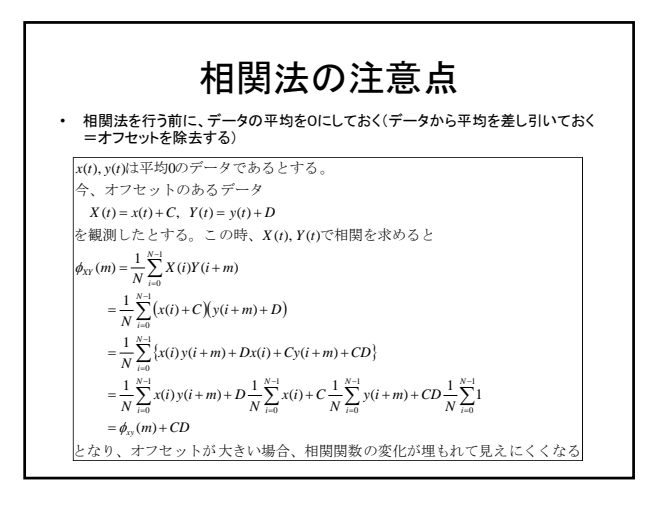

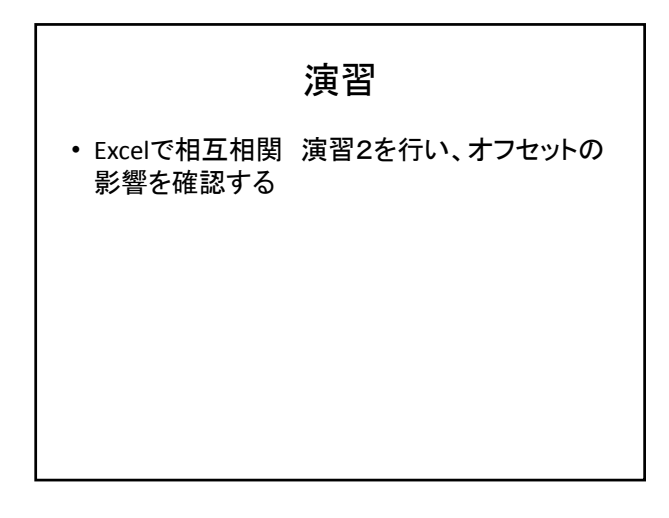

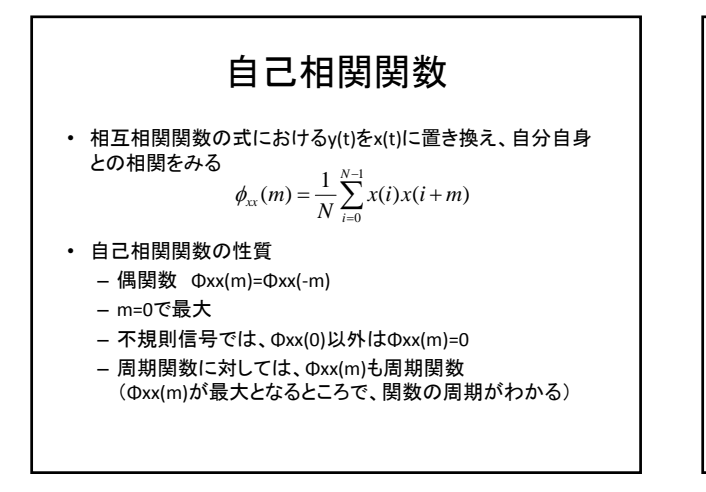

演習

• 自己相関関数に関する演習問題を行う